Adobe Photoshop 2022 () Serial Key License Key Download (Updated 2022)

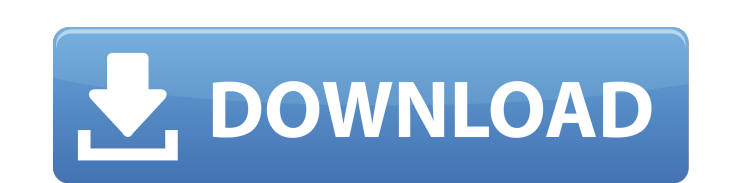

**Adobe Photoshop 2022 () Crack + Full Version Download For PC [Updated-2022]**

Note If you use the Windows AutoPlay feature, the file dialog box shown in Figure 10-1 is actually the AutoPlay dialog box.

**Adobe Photoshop 2022 () Crack With Registration Code [32|64bit] 2022**

Main features Like Photoshop and Photoshop Elements 13, you can use Adobe Photoshop Elements for all your graphic design work. You can edit, animate and color any kind of graphic design projects in Photoshop Elements. Like traditional Photoshop, you can use Adobe Photoshop Elements 13 to edit various types of images. You can create photos, make edits on them, convert and edit RAW images, transform photos to painting, retouch, restore, crop, add text, create GIFs, edit layers in Photoshop Elements and do other design projects. Photo editing The unique new features of Photoshop Elements 13 include: Filter, any filters you want can be applied with the new Filter Gallery, a cool new feature from Photoshop. This feature allows you to adjust the look of an image. Adjustment tools, now you have more tools to adjust and change the color and contrast of images in Elements. The Adjustment panel has been streamlined, and features have been added to help with the adjustment of color and black and white images. Saving and sharing, now you can save images as you do in Photoshop, and there are additional image options, such as saving the image online. Burning and printing, create a print-ready image, use the new burn and stamp options, and configure the printer easily. Edit You can use Photoshop Elements to edit documents and create new documents. You can use the improved design tools and unique features to achieve the desired look and feel. Add, edit and remove text You can add up to 10,000 types of characters and over 110,000 diacritics. You can create characters, symbols, and unique personalized text with the new InDesign-like Character, Symbol, Type and Family galleries, which you can also use to add, edit, and remove text. One touch is here "One Touch" highlights the entire image, or just a specific area, to apply a selection with a single click. The previous approach required multiple clicks to select a specific area of the image. The new utility panel has many new features, like the ability to remove unwanted elements. You can use the new Snipping Tool to create a rectangular selection from any part of the image. Powerful new features include: Clipboard to fill the area of a selection or a specific area of an image to paste into the selection. Align palette, easily a681f4349e

**Adobe Photoshop 2022 () [March-2022]**

Nanoporous graphene/CdS nanocomposite. We have prepared a nanocomposite of CdS QDs and graphene with an average of about 7.4 +/- 1.5 layers of graphene on average via a simple ball-milling process. Transmission electron microscopic analysis reveals that the graphene intercalated between the nanocrystallites of CdS, which are in turn wrapped by graphene sheets. These composites were characterized using X-ray diffraction, Raman spectroscopy, and FTIR spectroscopy. We have observed an enhancement in the intensity of the Raman band at around 700 cm(-1) in our prepared nanocomposite, which we assign to the quantum size effects of CdS nanocrystallites.EVEREST You need to have had at least some experience driving/riding a bike to ski - as well as experience of the mountain in general. We will have many great beginners so don't feel like you have to... Read More Satellite of the mountain Satellite of the mountain Sleeping at Base This year we are sleeping at base in bunks in the snow shed or on the floor. We will also have rooms available in the accommodation shed. They will be big enough for 2-3 people but not... Read MoreQ: Error Message Exception with ILAssertionMessageConsumer I am calling the sample ILAssertionMessageConsumer code to check the text is printed in console. Now, the exception is coming as follows.. System.ArgumentNullException was unhandled Message=Value cannot be null. Parameter name: sender Source=System.ServiceModel ParamName=sender StackTrace: at MessageLog.ILAssertionMessageConsumer.Assert(String message, Object sender, Exception exception, Boolean verbose) InnerException: Here is my code.. IMessageLogger logger = new MessageLogger(new ApplicationSettings()); IMessageListener listener = new MessageListener(); String sampleText = "Sample Text";

## **What's New In?**

Conjugation of cholesteryl esters and phospholipids in larval growth of the malaria vector, Anopheles gambiae. Larvae of the malaria vector, Anopheles gambiae, fed a diet containing pyridine-14C-oleic acid were fed a diet containing [methyl-3H]cholesteryl oleate or [methyl-3H]cholesteryl hexadecyl phosphonate. The label was retained by both the mosquito tissues and the excreted pools of lipids. The adult females from the latter and larval pools indicated that most of the label was attached to phospholipids. The female midgut contained the highest amounts of label followed by the Malpighian tubules. Anal papillae contained low quantities of the labeled lipids. Only in the carcass did [methyl-3H]cholesteryl oleate label occur as a significant portion of the total label (18%).A physiologically based pharmacokinetic-pharmacodynamic (PBPK-PD) modeling strategy for prediction of myelosuppression in a preclinical setting. Myelosuppression is one of the dose-limiting toxicities in chemo-radiotherapy. We have developed a physiologically based pharmacokinetic-pharmacodynamic (PBPK-PD) modeling framework to predict myelosuppression in a preclinical setting. First, pharmacokinetics was investigated in rats (n = 5) under different dosing schedules. Next, dose-dependent changes in peripheral blood cell counts were examined in mice (n = 14) under different dosing schedules. For modeling purposes, we incorporated the time-varying endogenous levels of neutrophils and neutrophil-to-lymphocyte ratio (NLR) into the PBPK model. Simulation results showed that decreased hematological variables in treated animals are the result of two antagonistic processes; (i) the function of natural killer (NK) cells that increase during the first phase (week 1-3), and (ii) the activation of systemic inflammation with increased levels of the chemoattractants tumor necrosis factor- $\alpha$  (TNF $\alpha$ ) and interleukin-1 $\alpha$  (IL-1 $\alpha$ ), which trigger the proliferation of bone marrow NK cells. The increase in the number of peripheral blood leukocytes is sustained during the second phase (week 5-7) and is followed by the clearance

**System Requirements For Adobe Photoshop 2022 ():**

<https://educa.neurolabbo.com/blog/index.php?entryid=4123> <https://maniatech-academy.co.uk/blog/index.php?entryid=5> <https://www.familyoffice.com/system/files/webform/lacnaf991.pdf> [https://songgiatri.com/image/Photoshop\\_2021\\_Hacked\\_\\_Torrent\\_Activation\\_Code\\_Free\\_MacWin.pdf](https://songgiatri.com/image/Photoshop_2021_Hacked__Torrent_Activation_Code_Free_MacWin.pdf) <https://www.cityofcartersville.org/system/files/webform/photoshop-cs4.pdf> <https://shippingcasesnow.com/adobe-photoshop-cc-2015-for-windows-latest/> [https://fumostoppista.com/wp-content/uploads/2022/06/Adobe\\_Photoshop\\_2022\\_.pdf](https://fumostoppista.com/wp-content/uploads/2022/06/Adobe_Photoshop_2022_.pdf) <https://www.ems.psu.edu/system/files/webform/fouzyli815.pdf> <https://www.careerfirst.lk/sites/default/files/webform/cv/xilgled117.pdf> [https://www.goldwimpern.de/wp-content/uploads/2022/06/Adobe\\_Photoshop\\_Keygen\\_Full\\_Version\\_MacWin\\_Updated\\_2022.pdf](https://www.goldwimpern.de/wp-content/uploads/2022/06/Adobe_Photoshop_Keygen_Full_Version_MacWin_Updated_2022.pdf) <https://www.raven-guard.info/photoshop-2021-version-22-4-activation/> [https://idventure.de/wp-content/uploads/2022/06/Photoshop\\_2022\\_Version\\_231\\_Keygen\\_Crack\\_Serial\\_Key\\_\\_PCWindows\\_2022.pdf](https://idventure.de/wp-content/uploads/2022/06/Photoshop_2022_Version_231_Keygen_Crack_Serial_Key__PCWindows_2022.pdf) [https://www.merexpression.com/upload/files/2022/06/pSQy7eq5W4gECm1GcGaj\\_30\\_500814a63f32af47a5b9fce18de05644\\_file.pdf](https://www.merexpression.com/upload/files/2022/06/pSQy7eq5W4gECm1GcGaj_30_500814a63f32af47a5b9fce18de05644_file.pdf) <https://startok.site/photoshop-cc-2015-version-16-key-generator-download/> [https://pzn.by/wp-content/uploads/2022/06/adobe\\_photoshop\\_cs6.pdf](https://pzn.by/wp-content/uploads/2022/06/adobe_photoshop_cs6.pdf) <https://www.plori-sifnos.gr/adobe-photoshop-2021-version-22-3-1-install-crack-free-download-final-2022/> <http://sinteg.cat/?p=1537> [https://www.voyage-to.me/upload/files/2022/06/Sike6Dr4ouei95k8LpAt\\_30\\_e8e3f435bb44a7792024f7217bbf08d4\\_file.pdf](https://www.voyage-to.me/upload/files/2022/06/Sike6Dr4ouei95k8LpAt_30_e8e3f435bb44a7792024f7217bbf08d4_file.pdf) <http://ice-aec.com/index.php/2022/06/30/photoshop-2021-version-22-4-2-nulled-keygen-full-version-for-pc-april-2022/> [https://our-study.com/upload/files/2022/06/cu9ZABstbAe2IxANfNlY\\_30\\_500814a63f32af47a5b9fce18de05644\\_file.pdf](https://our-study.com/upload/files/2022/06/cu9ZABstbAe2IxANfNlY_30_500814a63f32af47a5b9fce18de05644_file.pdf)

Any Windows PC or Mac with a 1 GHz processor or faster will run the game. While the game will also run on older PCs and Macs, you may notice minor performance issues. For a complete list of system requirements please visit our website www.brivemind.com. ReadMe.txt: Version 1.0.0.0 Requirements: You must have installed at least Windows Vista (SP1) or Windows 7 (SP1) to play this game. For Mac OS, you need to install a version of Mac